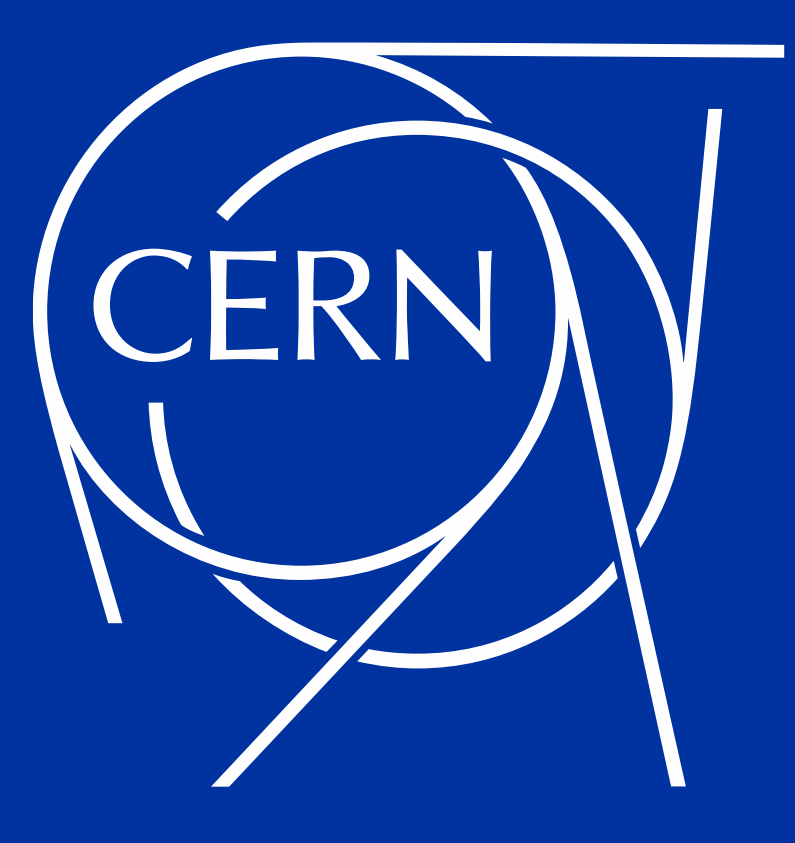

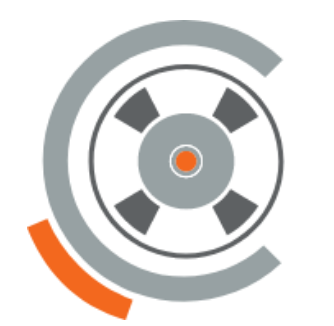

### Simple and flexible drive and tape daemon configuration

Vladimír Bahyl Pablo Oliver Cortés IT-SD-TAB

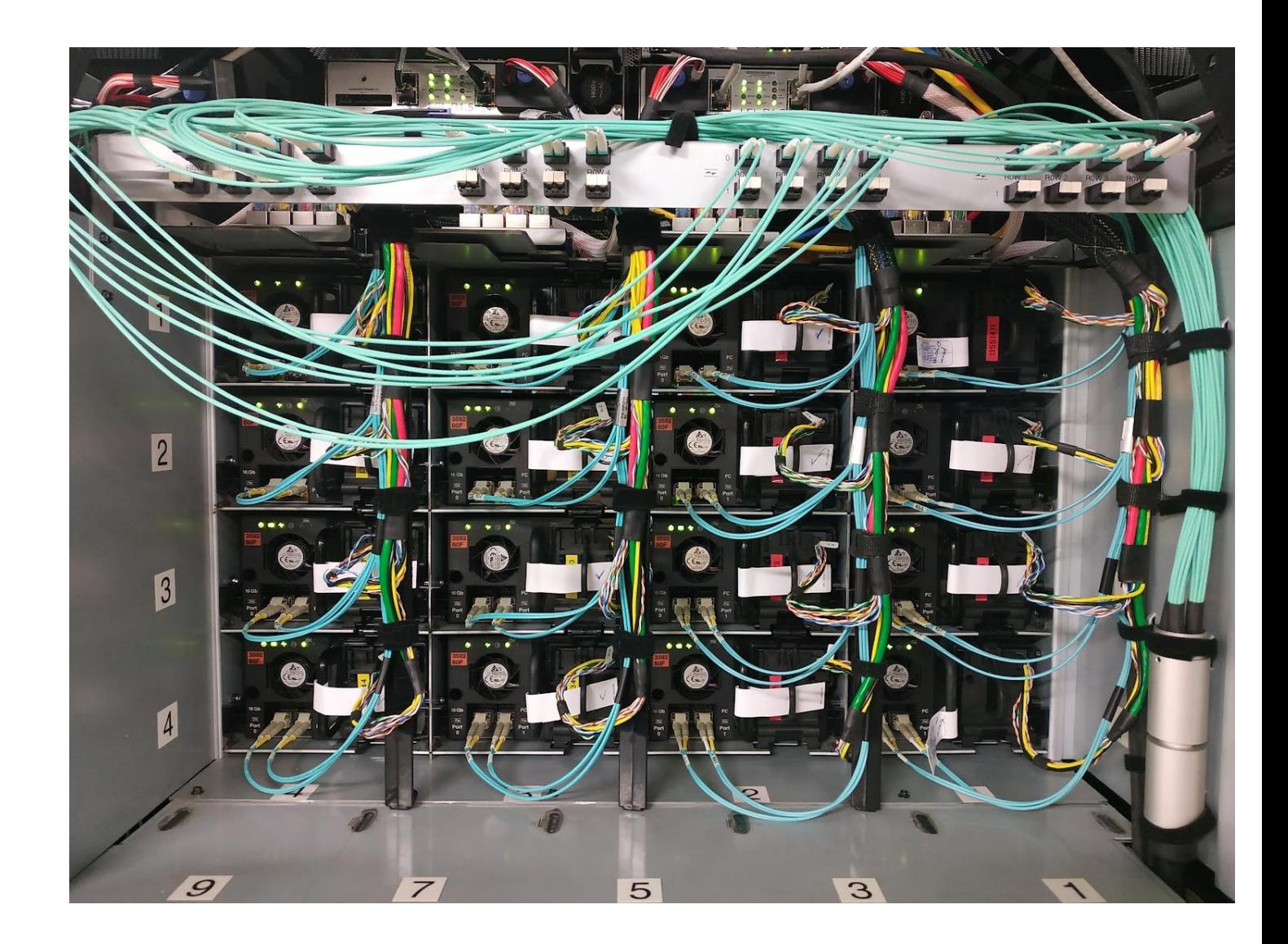

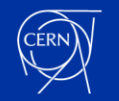

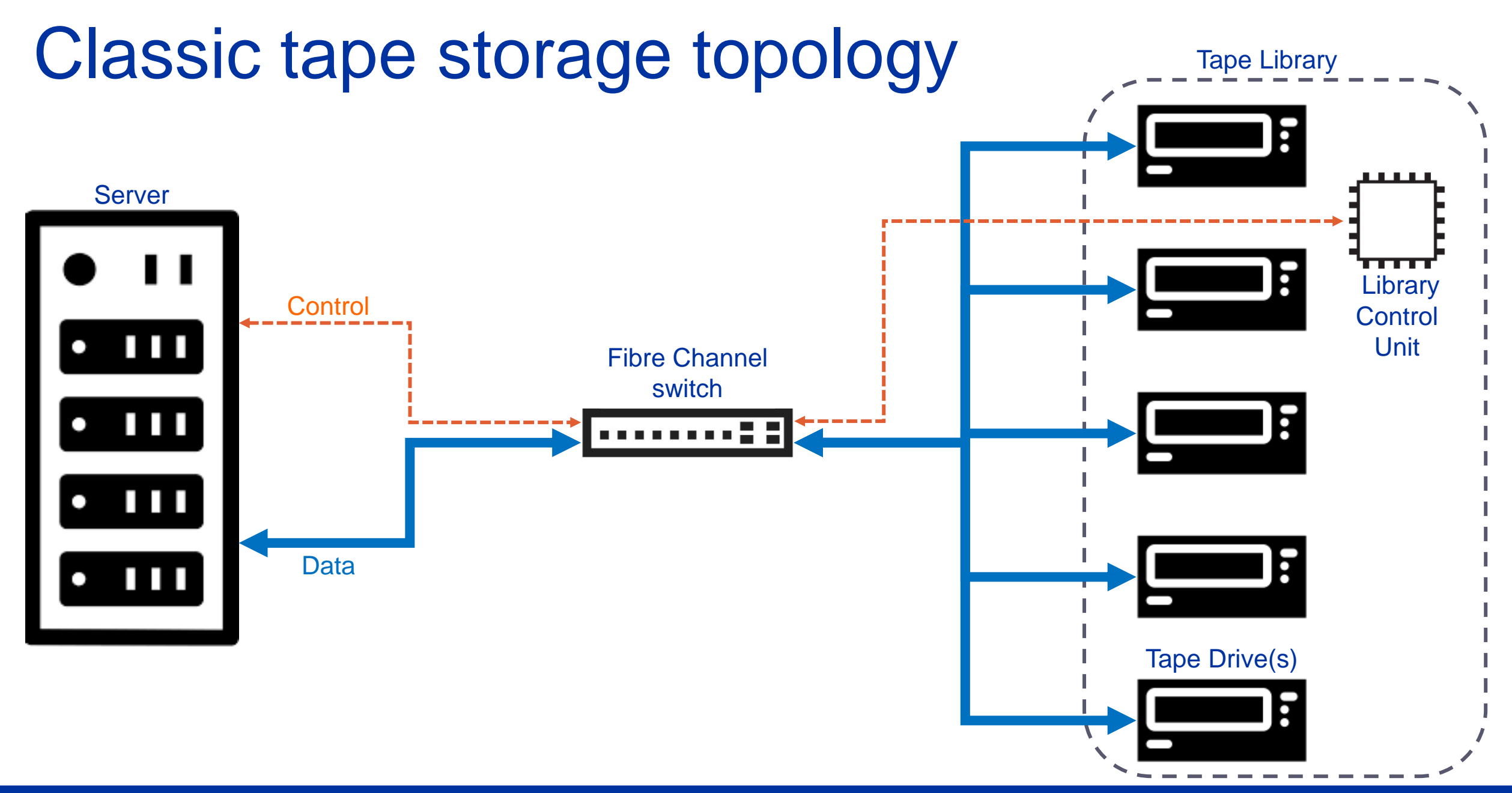

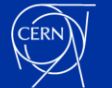

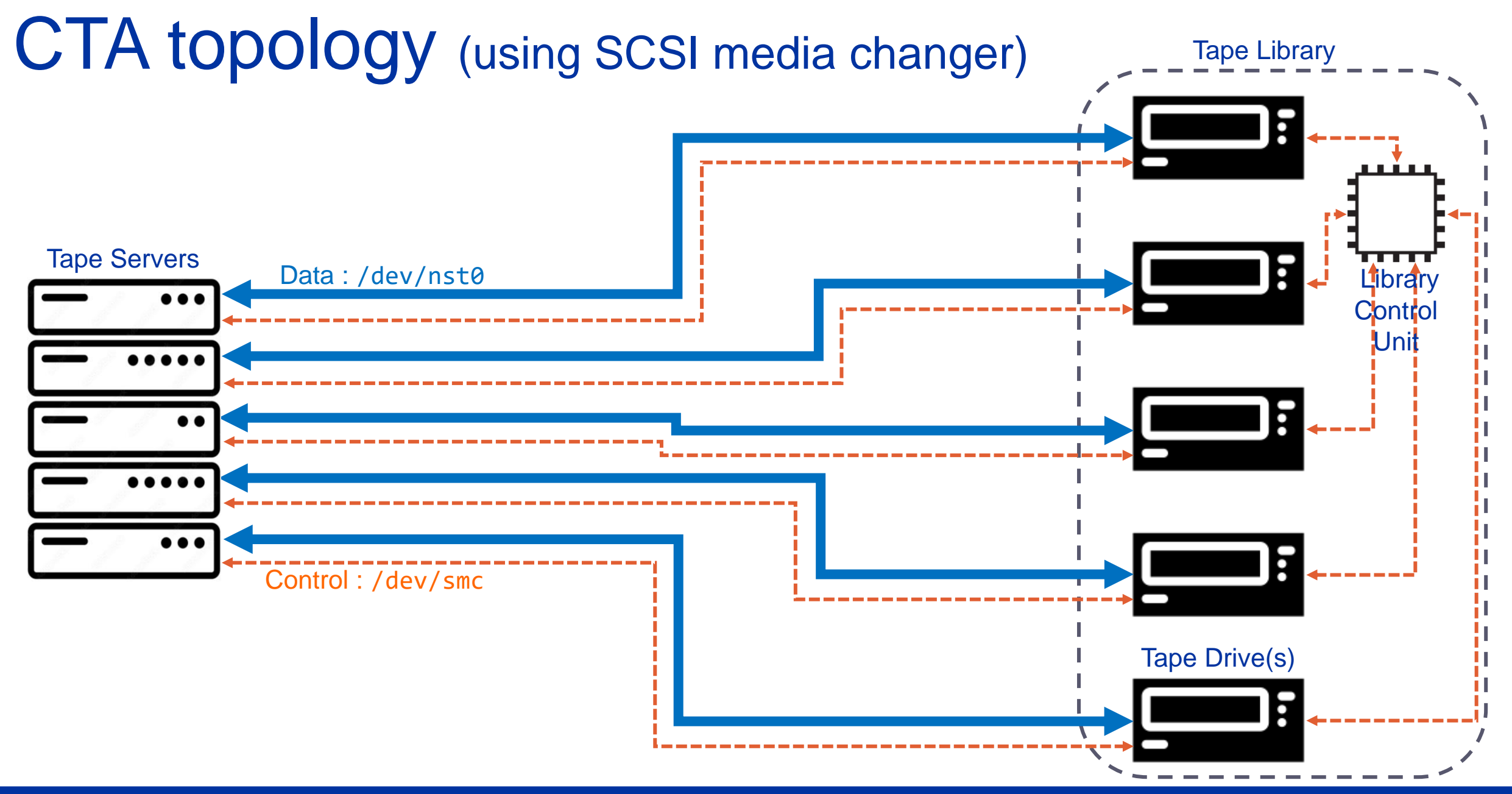

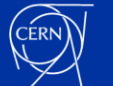

#### Current structure of cta-taped configuration files

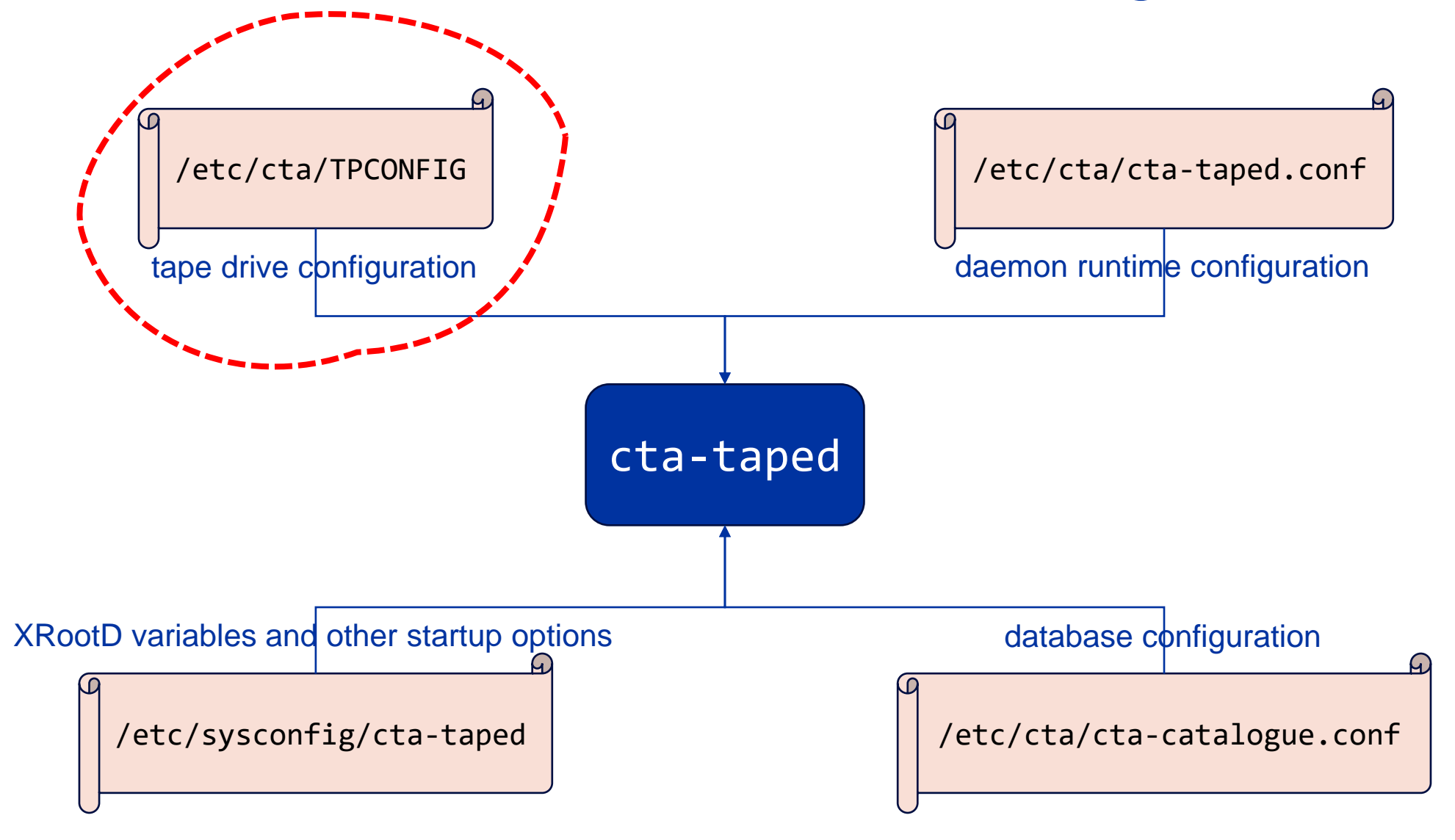

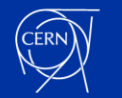

### /etc/cta/TPCONFIG particularities

- Legacy configuration file from CASTOR (CERN's predecessor of CTA)
	- At CERN it relies on manually entered configuration stored in unmaintained obsolete database
- Used by the cta-taped daemon to communicate with tape drive devices to archive and retrieve data
- The content depends on site specific details / naming conventions such as:
	- Tape libraries (logical & physical)
	- Tape drives (types)
	- Tape servers
	- Connection topology between these components

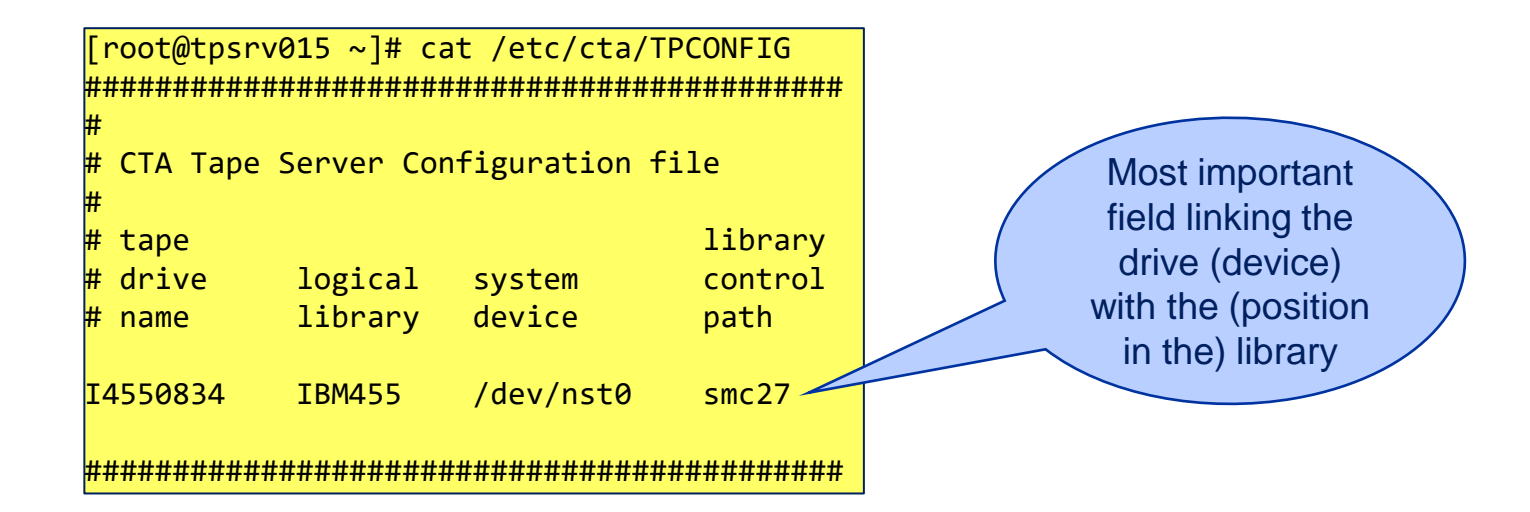

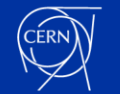

#### Objective: Generate the configuration automatically

- Extract the maximum information directly from the tape drive (connected to a tape server) and use it to generate cta-taped drive configuration file
	- Poblem: tape drives are independent (= they do not know about each other), only the library knows who is where  $($  = which tape drive is defined in which library partition)
- Tape library serial number
	- Use SCSI media changer device

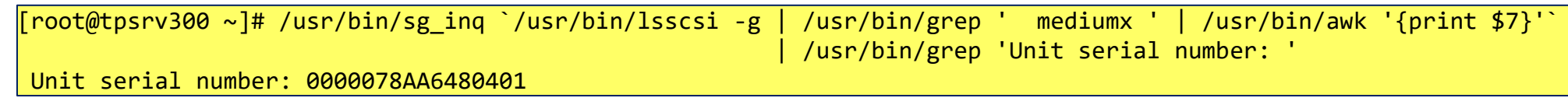

- Tape drive type and serial number
	- Use SCSI generic (sg) device driver information

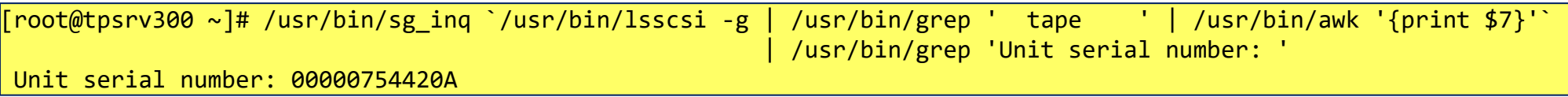

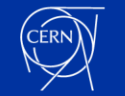

### IBM TS4500 tape library configuration

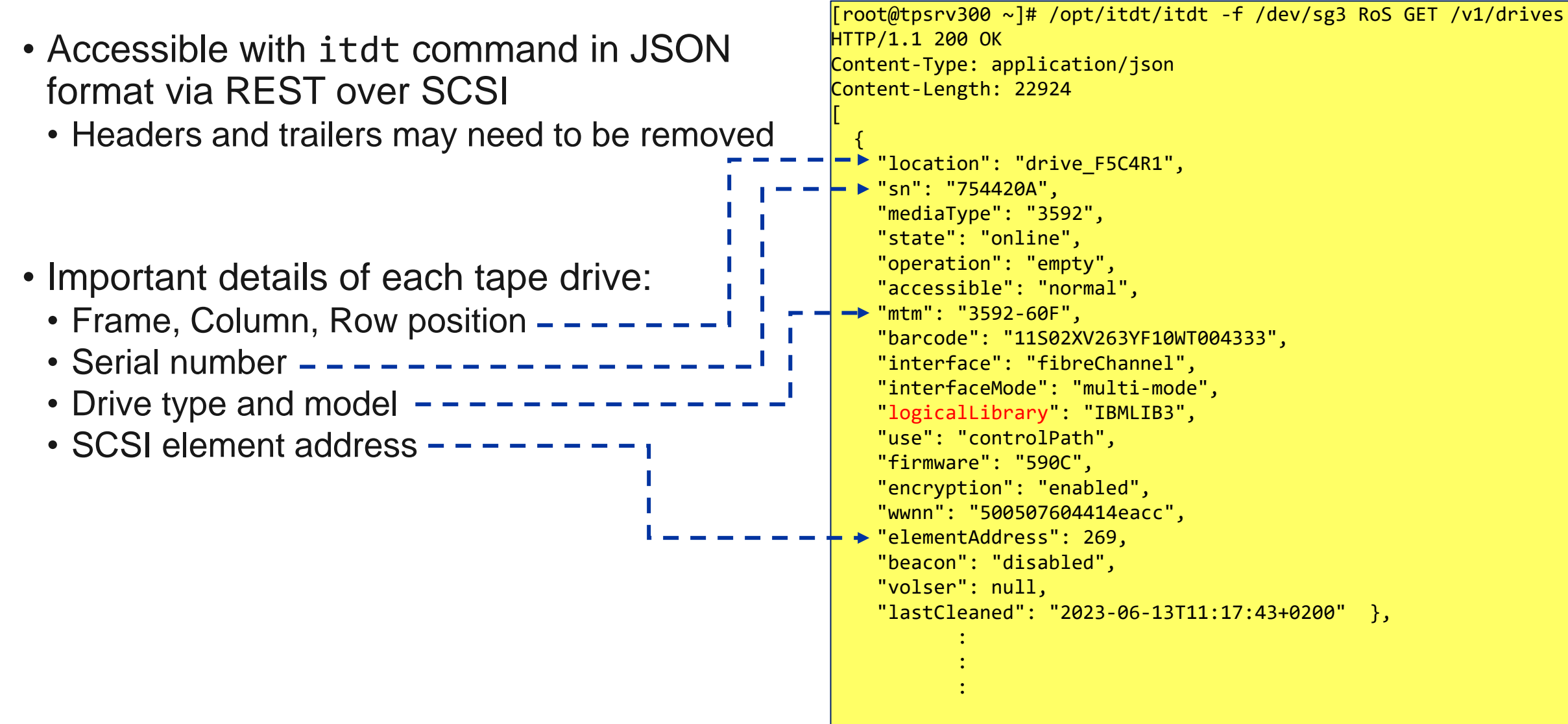

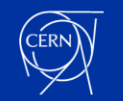

#### Example of the steps to obtain SMC value for IBM TS4500 tape library

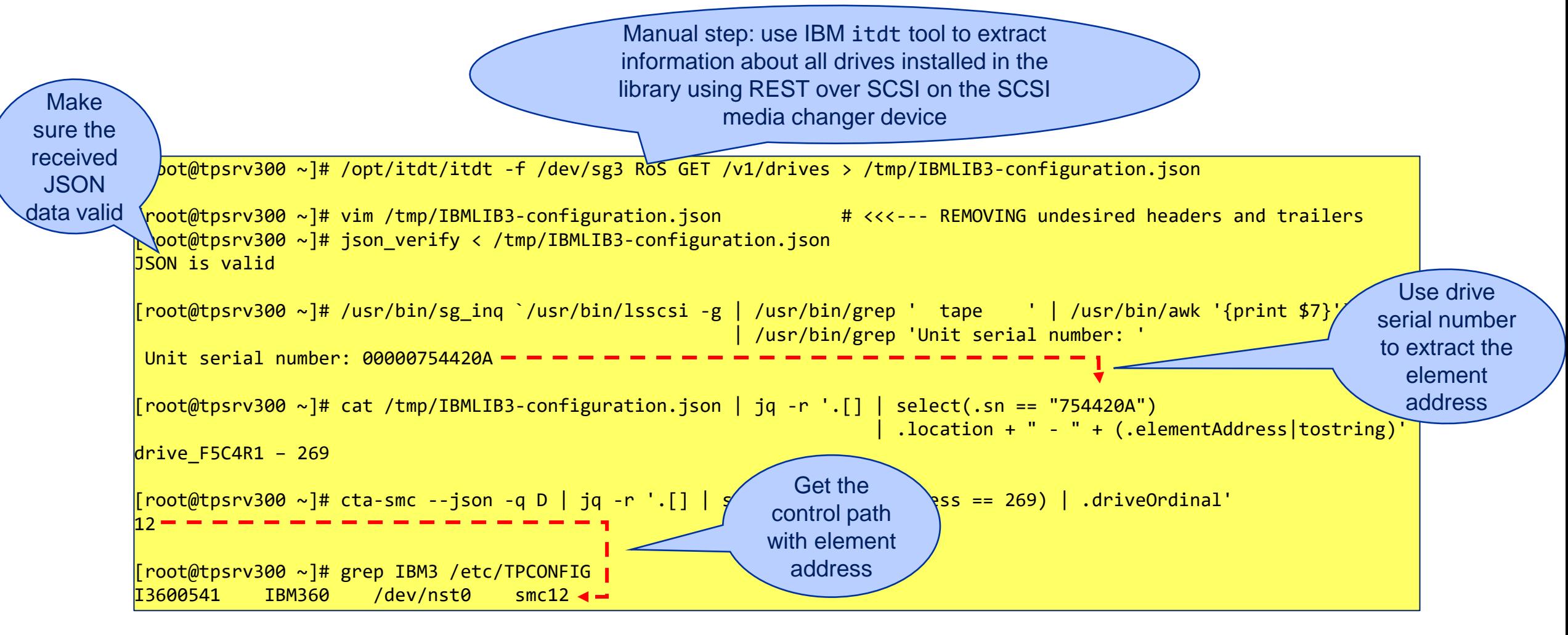

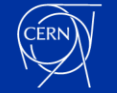

## Spectra Logic TFinity tape library configuration

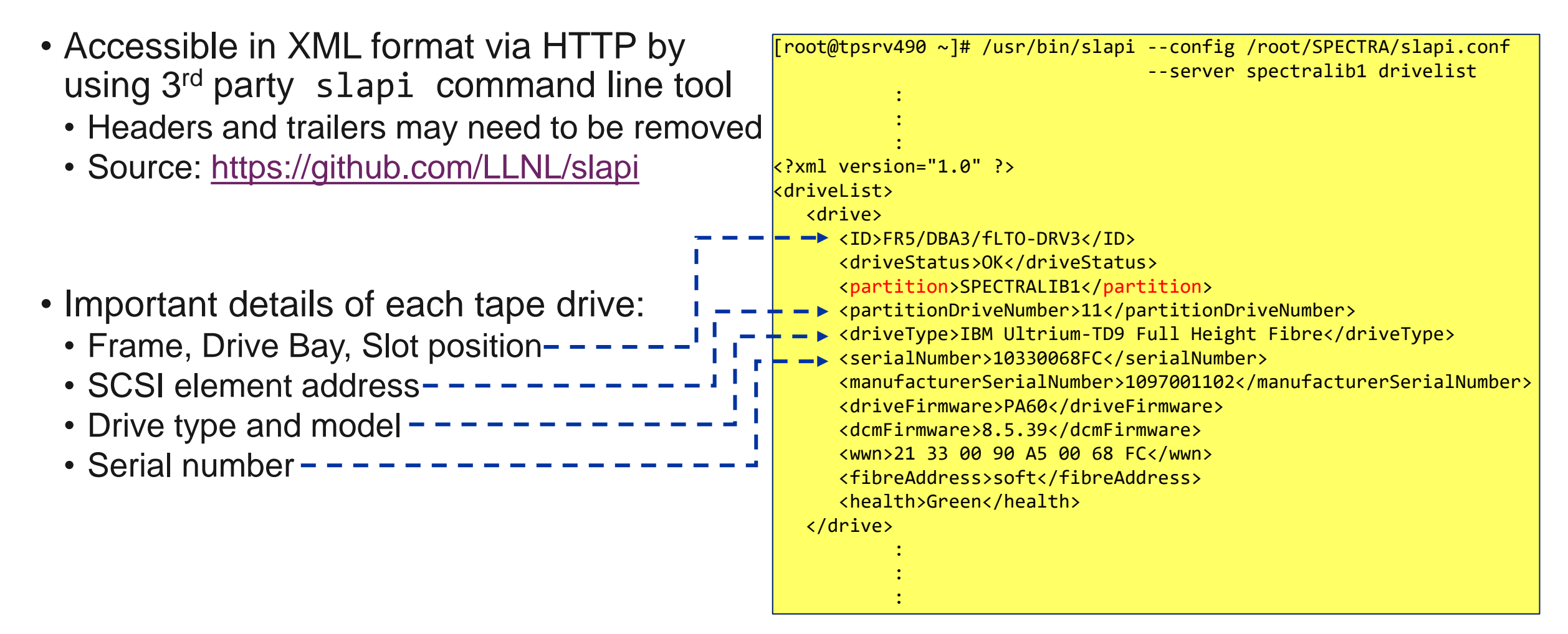

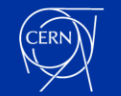

#### Example of the steps to obtain SMC value for Spectra Logic Tfinity tape library

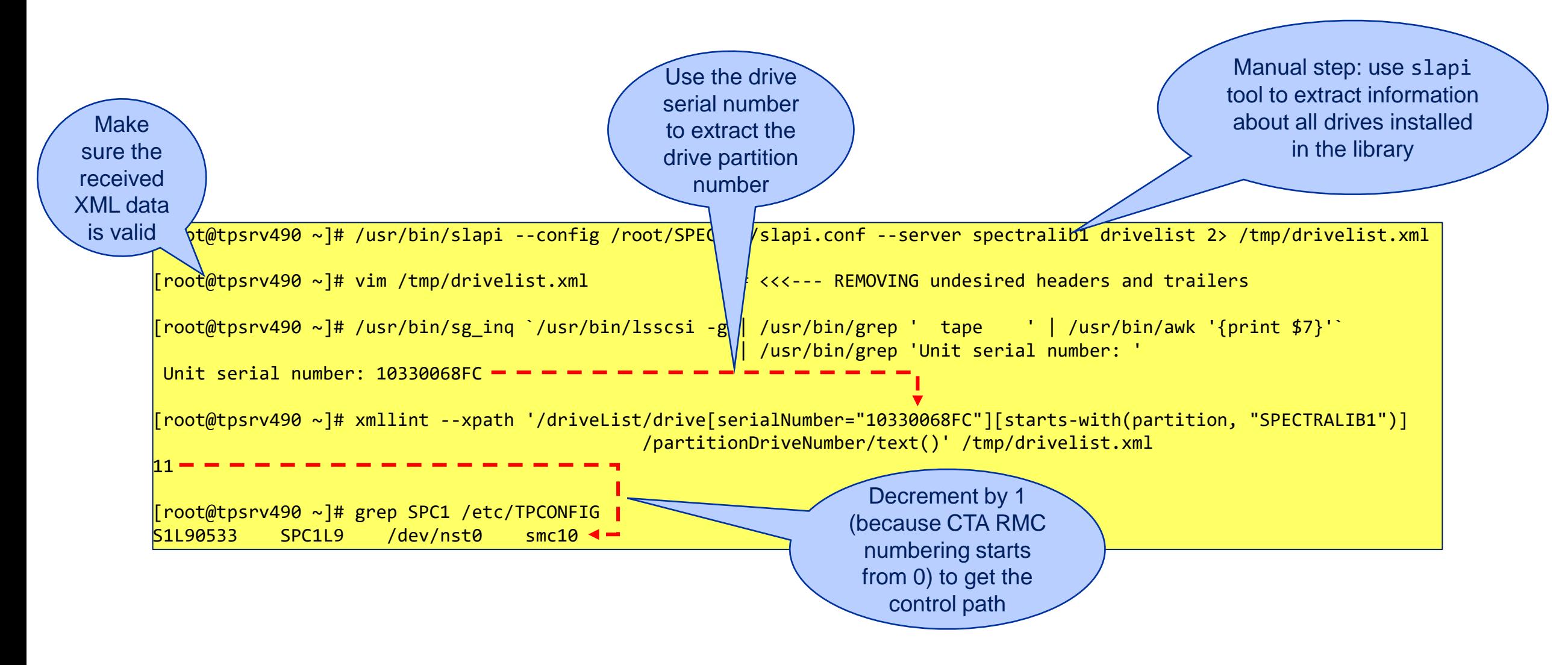

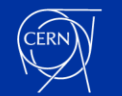

### New semi-automated system – overview

- Deploy JSON or XML library configuration files in the /etc/cta-ops directory on all tape servers
	- Preparation of those files is a manual step but they need to be updated very rarely (only when an existing library is modified (drives added / removed) or when a new one is installed = annually or less frequently)

- No need for separate tape drive naming conventions configuration, it is automatically generated by the new script in this format: Library-DriveType-Position
	- IBMLIB4-TS1160-F14C2R1
	- SPECTRALIB2-LTO9-F05B3S4

• Constraint of this approach:

Do not connect tape drives from different libraries on the same tape server

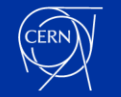

#### New semi-automated system – sample script output

• Overview of the steps: *identify SCSI media changer device → detect the library serial number → detect all connected tape drives → map tape drives to st driver devices → combine all the data and generate the configuration*

```
[root@tpsrv454 /]# cta-ops-drive-config-generate
2024-02-19 16:48:16 [INFO] [get_scsi_media_changer] Detected first SCSI media changer device: /dev/sg1
2024-02-19 16:48:16 [INFO] [get_library_type] Detected tape library type and the serial number: IBM-03584L22-0000078AA8070401
2024-02-19 16:48:16 [INFO] [get_connected_drive_devices] Detected tape drive devices: ['/dev/sg0', '/dev/sg2']
2024-02-19 16:48:16 [INFO] [map_changer_device_to_nst] Tape drive /dev/sg0 with serial number 00000754423A is mapped to /dev/nst0
2024-02-19 16:48:16 [INFO] [map_changer_device_to_nst] Tape drive /dev/sg2 with serial number 0000075441DA is mapped to /dev/nst1
{
 "tape drives": [
    {
      "logicalLibrary": "IBMLIB4-TS1160",
      "tapeDriveName": "IBMLIB4-TS1160-F2C1R4",
      "systemDevice": "/dev/nst0",
      "libraryControlPath": "smc3"
    },
    {
      "logicalLibrary": "IBMLIB4-TS1160",
      "tapeDriveName": "IBMLIB4-TS1160-F2C1R3",
      "systemDevice": "/dev/nst1",
      "libraryControlPath": "smc2"
    }
  ]
}
```
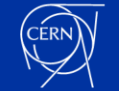

### Current structure of cta-taped configuration files

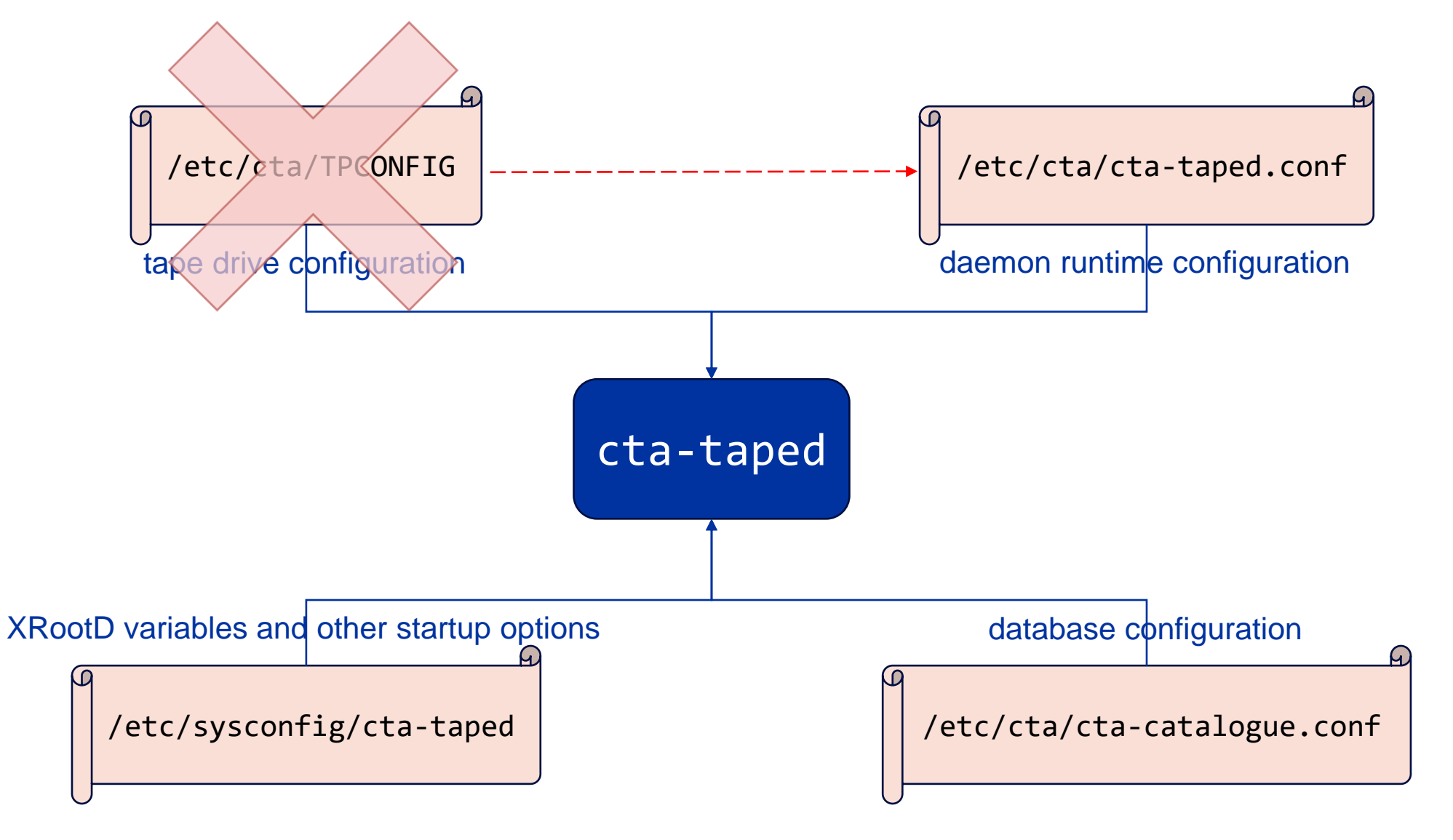

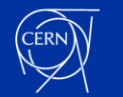

### New structure of cta-taped configuration files

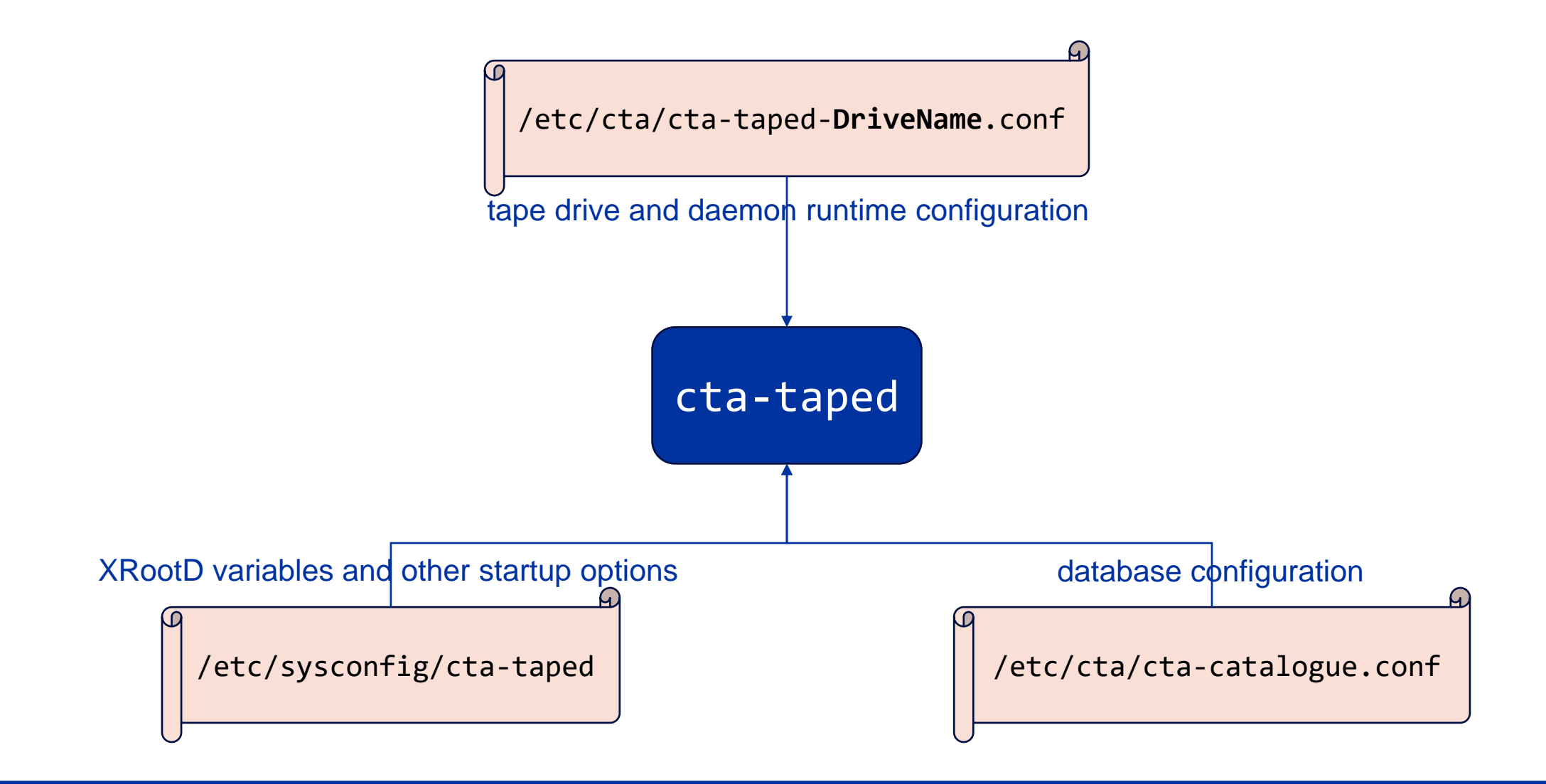

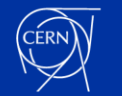

### New CTA's tape daemon configuration file

• Old TPCONFIG information will be moved to the cta-taped configuration file

• Each drive will require its own configuration file

- More granularity on drive configuration for multidrive setups
	- CTA drive parameters

[root@tpsrv454 ~]# cat /etc/cta/cta-taped-**IBMLIB4-TS1160-F2C1R4**.conf [ ... ] DRIVE OPTIONS

# # The name of the drive. Will be included for every line in the logs. This can help identifying  $\#$  a problematic maintenance process of the drive after log agregation. **taped DriveName IBMLIB4-TS1160-F2C1R4**

# CTA's logical library the tape drive will be linked to. **taped DriveLogicalLibrary IBMLIB4-TS1160**

# Path to the character special device used to access the drive. **taped DriveDevice /dev/nst0**

# The SCSI media changer address of the drive. This is "smc" + the drive ordinal number of the device, which can be obtained with "cta $smc -q D''$ 

**taped DriveControlPath smc3**

[ ... ]

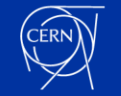

## New process topology

• Old topology

• New topology

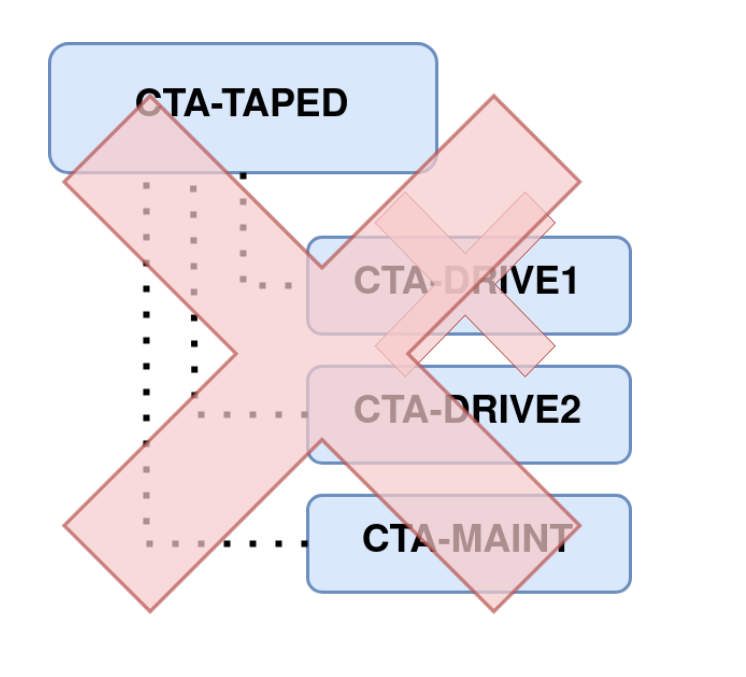

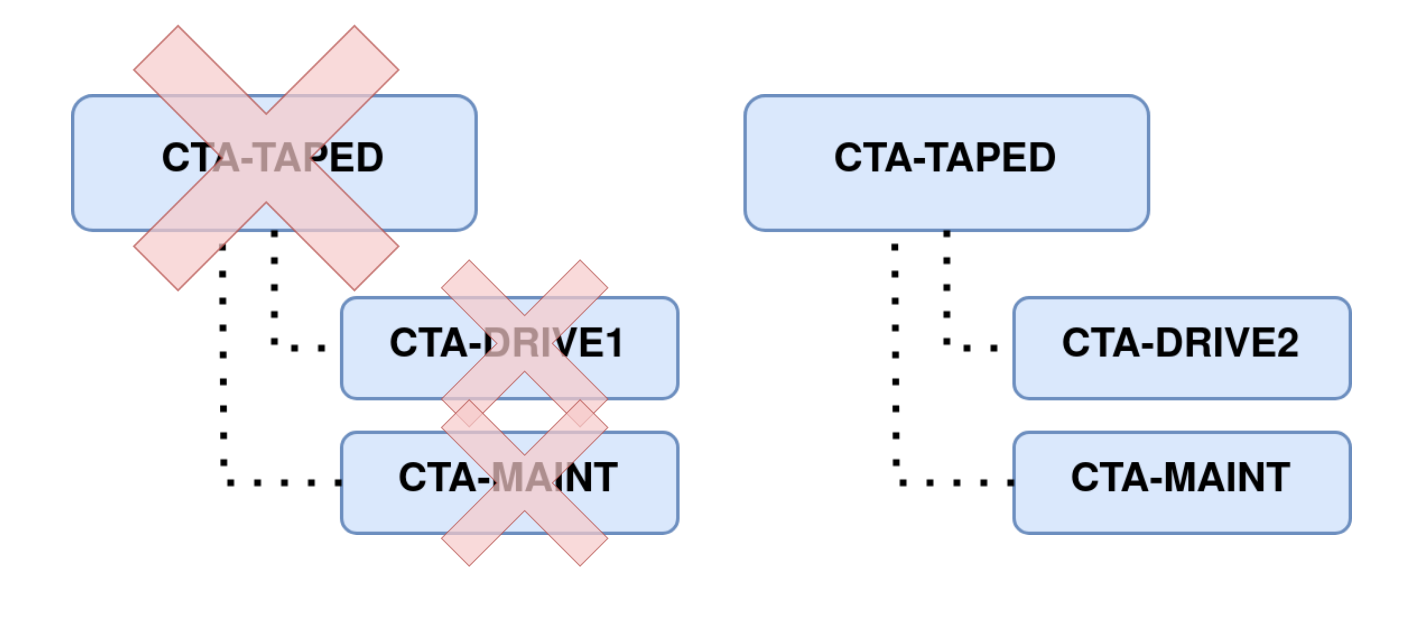

- This new topology grants tape server independence from single drive failure
- Limit OS resources on a per process basis

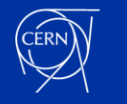

### New process topology – example

• Multiple drives running as independent processes

[root@tpsrv454 ~]# pstree -a | grep cta- |-cta-rmcd /dev/smc |-cta-tpd-master --log-format=json --log-to-file=/var/log/cta/cta-taped-IBMLIB4-TS1160-F2C1R3.log--config=/etc/cta/cta-taped-IBML | |-cta-tpd-IBMLIB4 --log-format=json --log-to-file=/var/log/cta/cta-taped-IBMLIB4-TS1160-F2C1R3.log... | | **`-83\*[{cta-tpd-IBMLIB4}]** | `-cta-tpd-maint --log-format=json --log-to-file=/var/log/cta/cta-taped-IBMLIB4-TS1160-F2C1R3.log...  $\leq -83*$ [{cta-tpd-maint}] |-cta-tpd-master --log-format=json --log-to-file=/var/log/cta/cta-taped-IBMLIB4-TS1160-F2C1R4.log--config=/etc/cta/cta-taped-IBML | |-cta-tpd-IBMLIB4 --log-format=json --log-to-file=/var/log/cta/cta-taped-IBMLIB4-TS1160-F2C1R4.log... | | **`-83\*[{cta-tpd-IBMLIB4}]** | `-cta-tpd-maint --log-format=json --log-to-file=/var/log/cta/cta-taped-IBMLIB4-TS1160-F2C1R4.log...  $\degree$  -83\*[{cta-tpd-maint}]

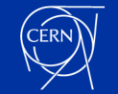

# Migrating to the new setup

• Problem: tape and drive have to be in the same logical library, otherwise the tape will not get mounted

- The script to generate drive configuration has an option to map the new library names to the legacy format:
	- --use-legacy-mapping

- Possibility to deploy in two steps:
	- 1. Upgrade CTA taped while using old library names
	- 2. Update tape logical library field in the catalogue information and cta-taped-DriveName.conf files

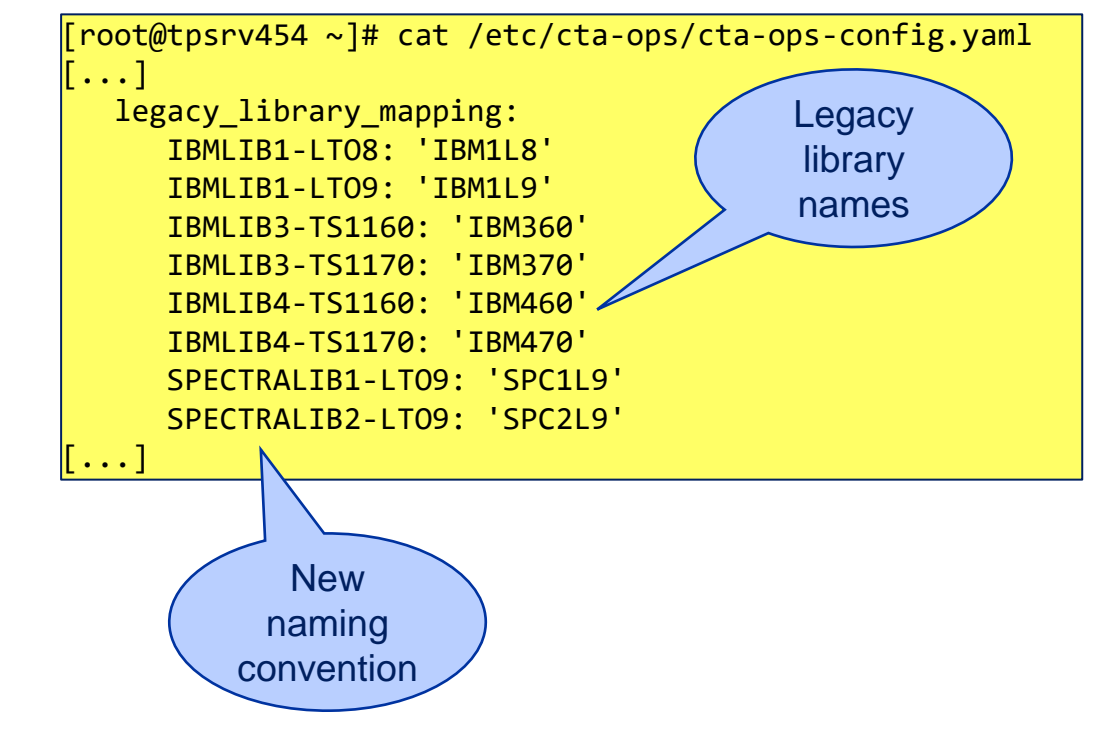

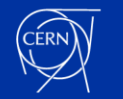

### Migrating to the new setup – systemd services

• Moving from one service to pseudoservice with independent CTA taped services

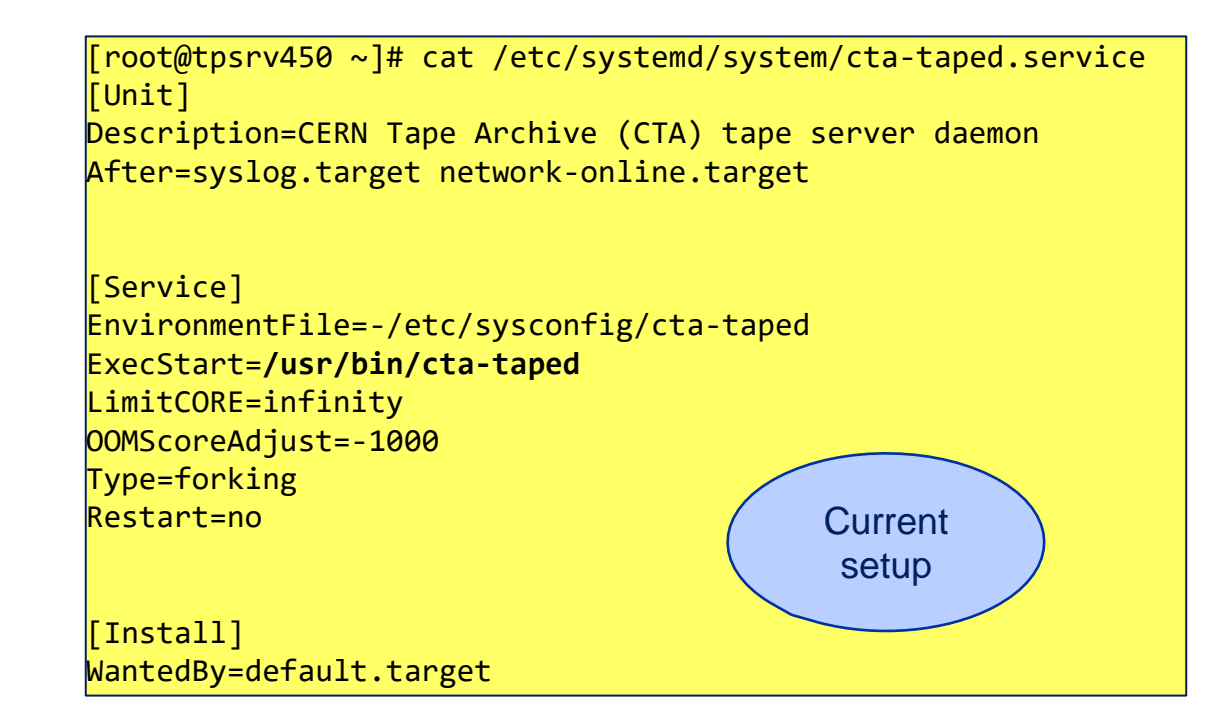

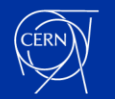

## Migrating to the new setup – systemd services

- Moving from one service to pseudoservice with independent CTA taped services
	- 1 drive = 1 service. Service name: cta-taped@DriveName
- Each drive process will log to a different file
- Each drive service file points to its own configuration

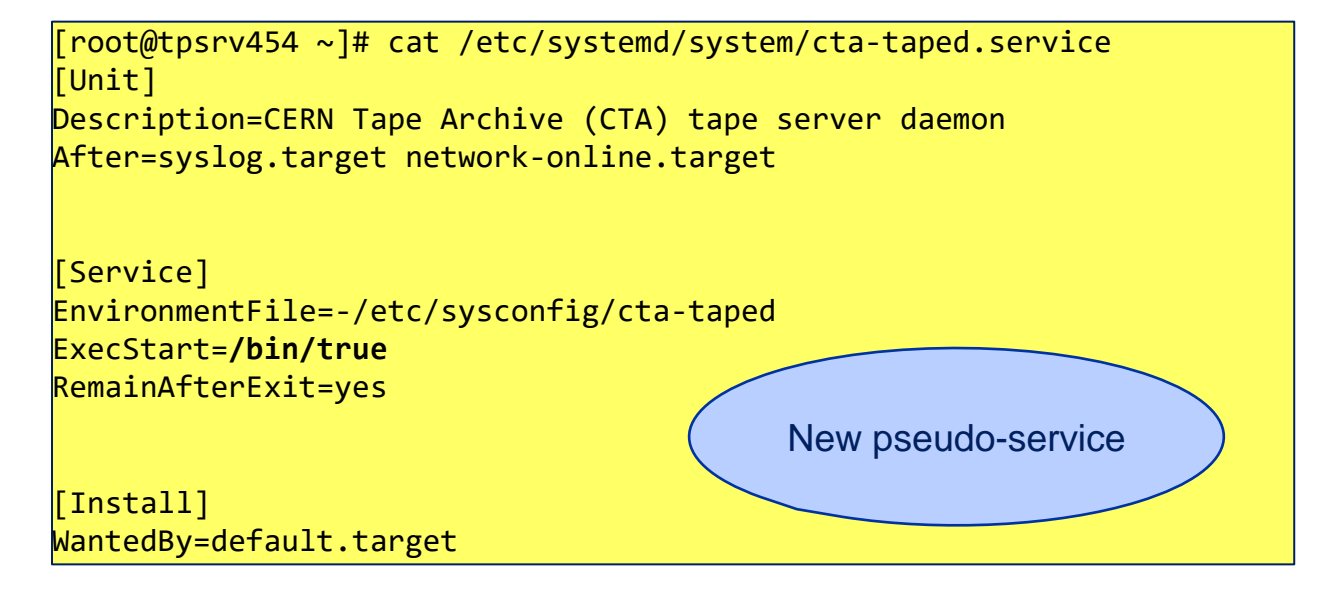

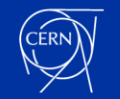

### New systemd drive service example

[root@tpsrv454 ~]# cat /etc/systemd/system/cta-taped\@.service [Unit] Description=CERN Tape Archive (CTA) tape drive daemon for drive %i **PartOf=cta-taped.service**

**After**=syslog.target network-online.target **cta-taped.service**

[Service] EnvironmentFile=-/etc/sysconfig/cta-taped ExecStart=/usr/bin/cta-taped --log-format=json **--log-to-file=/var/log/cta/cta-taped-%i.log - config=/etc/cta/cta-taped-%i.conf** \${CTA\_TAPED\_OPTIONS} LimitCORE=infinity OOMScoreAdjust=-1000 Type=forking Restart=no

[Install] WantedBy=cta-taped.service

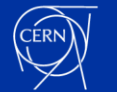

## **Summary**

- Developed new semi-automated system to generate tape drive configuration
	- Uses information provided by the library as a source
	- Extracts the details using the tape drive serial number

• CTA's tape daemon refactored to better support configurations with multiple drives connected to a tape server

- Release status:
	- Will be available in the next CTA public release
	- Currently testing in pre-production at CERN
- Future Work:
	- Make CTA's tape daemon maintenance process independent from the CTA drive process

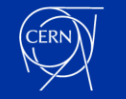

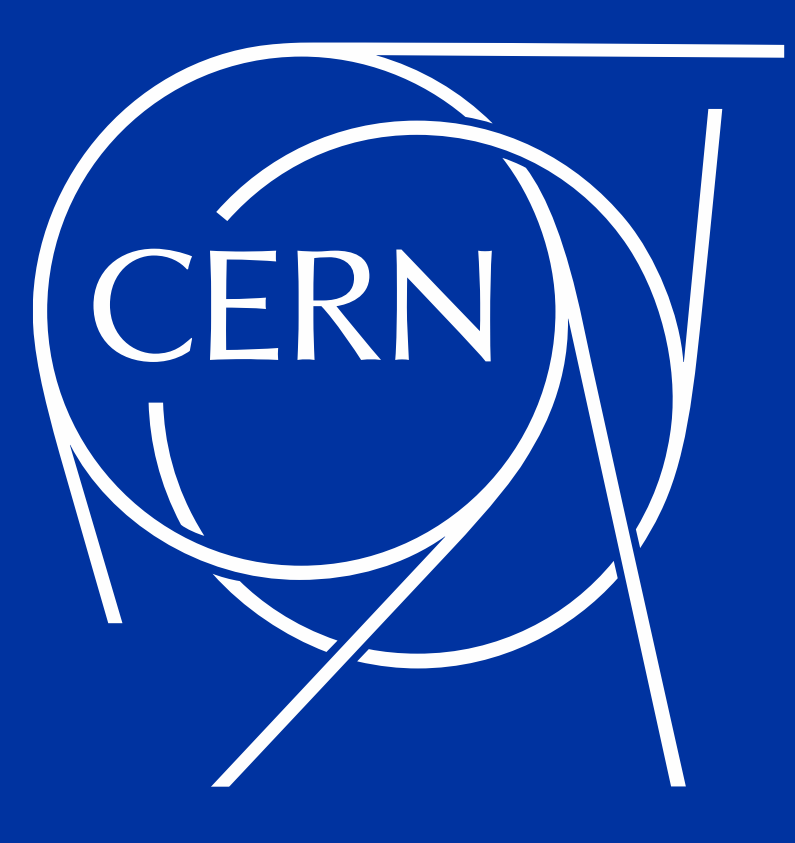